13 ISBN 9787121287242

出版时间:2016-9-1

作者:金斯伯格,王正林

页数:444

版权说明:本站所提供下载的PDF图书仅提供预览和简介以及在线试读,请支持正版图书。

www.tushu111.com

## $\begin{minipage}{0.9\linewidth} \textbf{MATLAB} \end{minipage}$

 $\alpha$  and  $\alpha$  and  $\alpha$ —— MATLAB MATLAB " MATLAB " " MATLAB " " MATLAB " 3  $MATLAB$  $MATLAB$  matrices and  $MATLAB$ 

—— MATLAB

MATLAB 1 MATLAB 2 1.1 MATLAB 2 1.2 MATLAB 3 1.3 MATLAB 4 1.4 MATLAB 5 1.4.1 MATLAB 5  $1.42$  MATLAB 7  $1.43$  MATLAB 9 1.4.4 MATLAB 11  $1.45 M$  / 14  $1.46$ 15 1.4.7 MATLAB 17 1.48 MATLAB 17 1.5 MATLAB  $\frac{17}{2}$ **MATLAB** 20  $2.1$ 20  $2.1.1$ 20  $21.2$ 21  $21.3$ 21  $21.4$ 22  $21.5$ 22 22 22  $221$ 22

## $24.1$  2.5 3 MATLAB 4 MATLAB 4.1 MATLAB 4.2 MATLAB 43 M 4.4 MATLAB 45 MATLAB 45.1

 

45.2

61 4.7 MATLAB 63 4.7.1 63 4.7.2 66 47.3  $\frac{66}{2}$ 2 MATLAB<br>5 MATLAB MATLAB 70 5.1 MATLAB 70 5.2 MATLAB 72 5.3 73 5.3.1 73 5.32 73 5.33 74 ftstool 75<br>535 ftsgui 76 5.4 77  $5.4.1$ 77  $542$ 78 5.43 79 544 GUI 80  $5.5$ 82  $5.5.1$ 82  $5.5.2$ 82 5.5.3 83  $6<sup>6</sup>$ 85 6.1

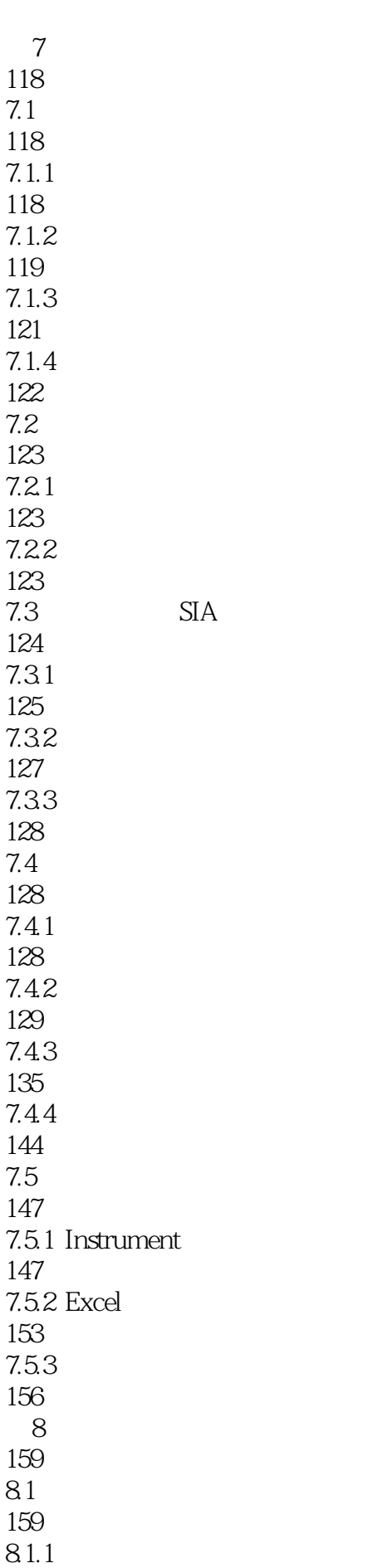

85.4 BK 205 85.5 HW BK 206 86 HJM 208 861 HJM 208 862 HJM 208 87 210 87.1 210 87.2 212  $9$ 216 9.1 Black-Scholes 216  $9.1.1$ 216  $9.1.2$ 217  $9.1.3$ 218 9.1.4 Black-Scholes 218 9.1.5 Black-Scholes 219 9.2 221 9.2.1 221 9.22 222 9.3 224 9.31 224 9.32 226 9.33 227 9.4 228 9.4.1 228 9.4.2 CRR

230 9.4.3 EQP 231 9.4.4 ITT 232 9.5 MATLAB CRR 232  $9.5.1$ 232  $9.5.2$ 235 9.5.3 238 9.5.4 239 9.6 MATLAB EQP 239 9.6.1 240 9.62 242 9.63 244  $9.64$ 246 9.7 246  $9.7.1$ 246  $9.7.2$ 247 9.7.3 248 9.7.4 249  $10$ 252  $10.1$ 252  $10.11$ 252 10.1.2 255  $10.13$ 257 10.2  $-$ 258  $10.21$ 258

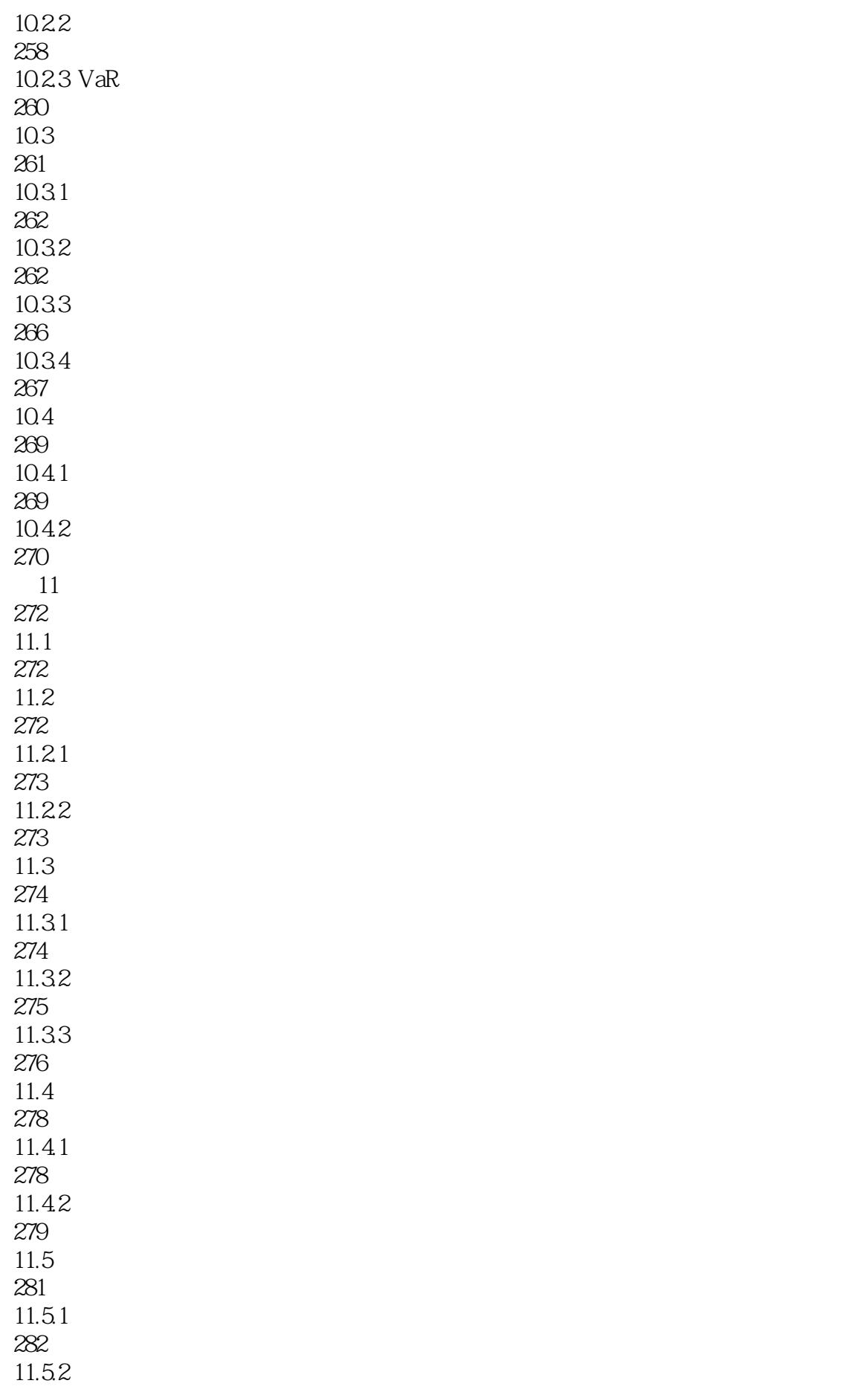

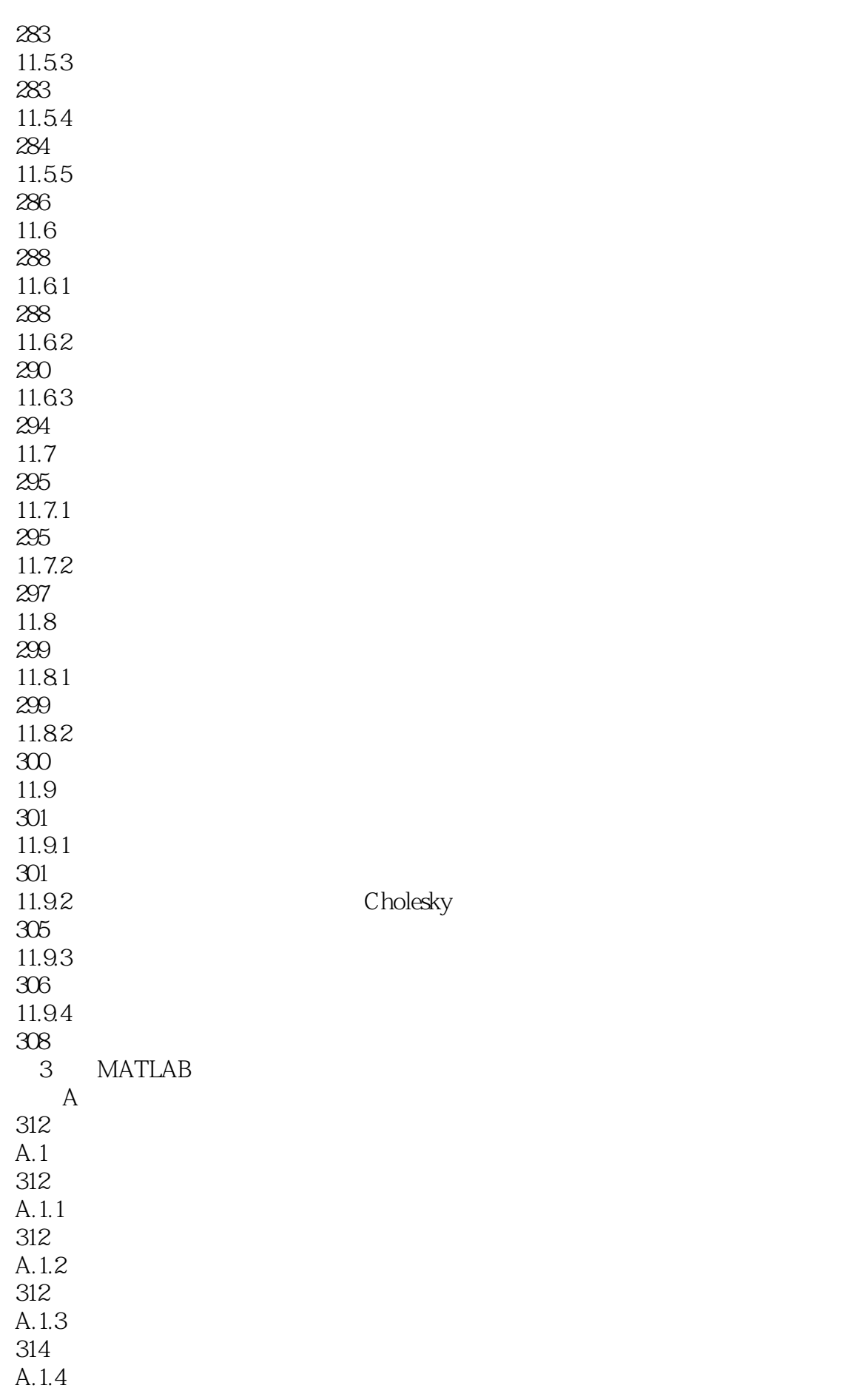

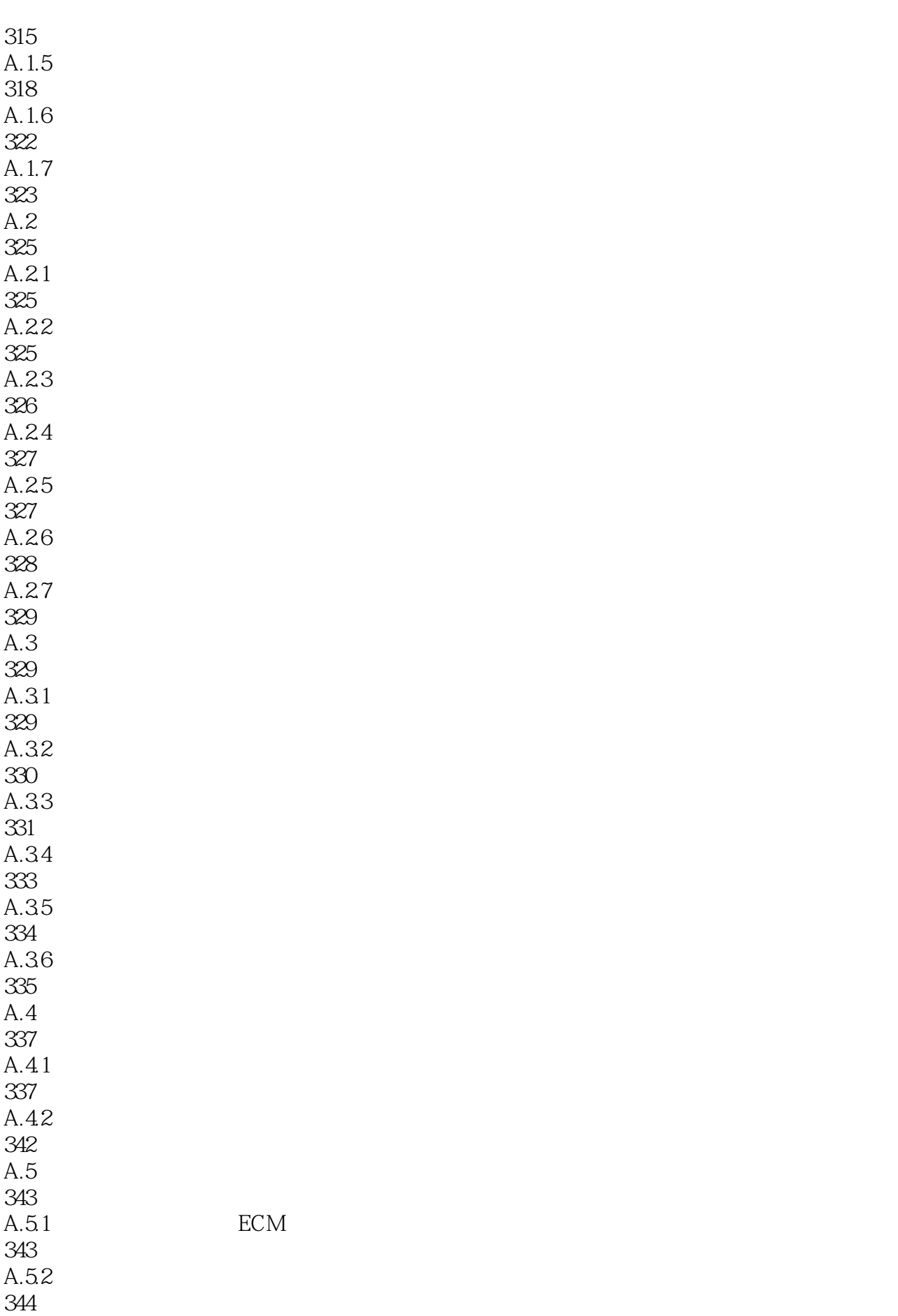

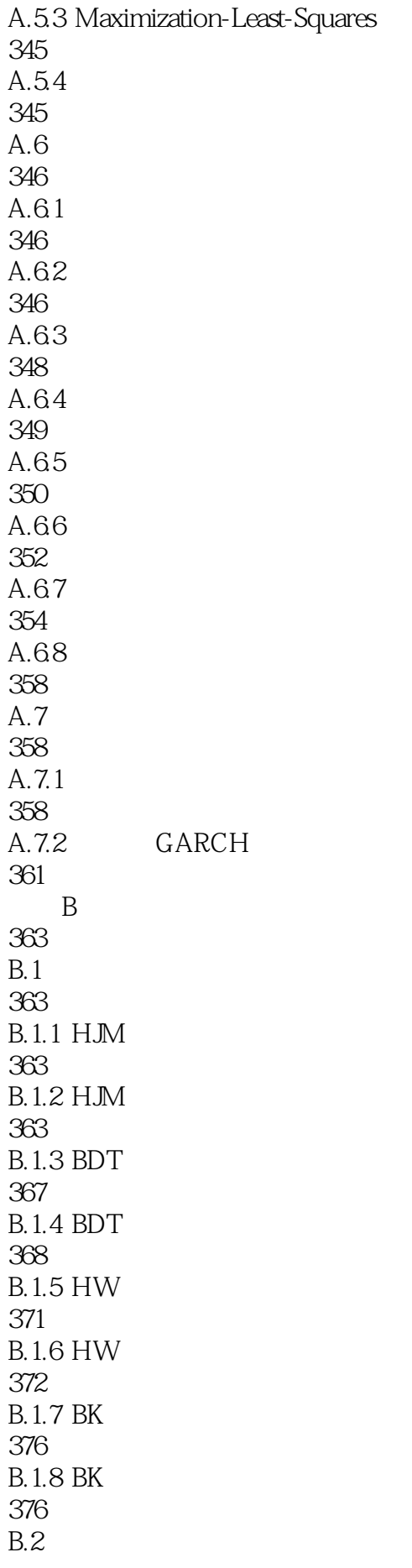

380 **B.2.1 CRR** 380 **B.2.2 CRR** 381 B.23 EQP 382  $B.24 EQP$ 383  $B.25$  ITT 385 **B.26 ITT** 385  $B.3$ 387  $B.31$ 387 B.32 390  $B.4$ 393  $B.41$ 393  $B.42$ 394  $B.5$ 395  $B.6$ 398  $B.7$ 401  $B.7.1$ 401  $B.7.2$ 403 B.7.3 403 C and a graduate  $\Gamma$ 405  $C.1$ 405  $C.2$ 406  $C.3$ 406  $C.4$ 409 C.5 MBS 411

 $C.6$ 415 C.7 Steped-Coupon 416  $C.8$ 418  $C.9$ 419  $C.10$ 420

422

本站所提供下载的PDF图书仅提供预览和简介,请支持正版图书。

:www.tushu111.com